## **Ornament Vector Free Download Photoshop ##BEST##**

You can use a software cracking tool to crack Adobe Photoshop. These tools can be used to crack programs installed on your computer. You can use these tools to crack Adobe Photoshop so that it can be installed and run on your computer. Installing Adobe Photoshop and then cracking it is easy and straightforward. The first step is to download and install the Adobe Photoshop software on your computer. Then, you need to locate the installation.exe file and run it. Installing Adobe Photoshop and then cracking it is fairly easy to do. The first step is to download the software and run it. Once the installation is complete, you'll need to locate the installation EXE file, and then run it. Next, you'll need to locate the crack file, and then run it. After the crack is applied, the software is cracked and you can start using the software. You'll need to back up your files since cracking software can be risky. With these simple steps, you can install and crack Adobe Photoshop.

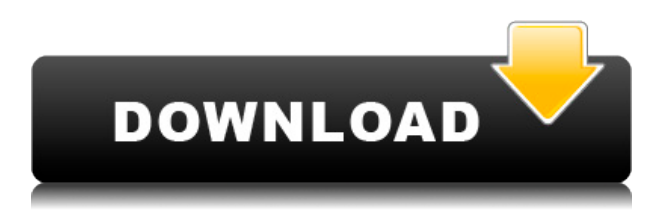

The First Final Cut Pro X hit the scene and earned a huge amount of acclaim. As its year has progressed, users and movers of video have been throwing money at Apple for the final feature release. A miracle it didn't come out earlier than it did, as we all know Final Cut Pro X has been a long time coming. The Adobe update delivered more software killer features.

Even if you haven't been following Photoshop, the new update introduced a brand new WYSIWYG tool, a Dreamweaver-like CSS editor, new level and curve tools, the ability to create and edit an arc, and much more! The years have proven that photographers who use Photoshop need an update to the software and the release that Adobe is ready to outfit it with is Photoshop CC 2015. This update is essential for this type of user because most of them heavily utilize a number of the different tools and functions that are in this release. This software has a ton of in built auto tools and functions, so the user isn't forced to know how to do a number of things by hand. While the previous Update to Adobe Photoshop CC 2014 brought to us a number of new features (and some finished some pretty big

things), the new update brings a few additional features for users and designers. The update is a solid one, with some features geared towards the designer and user, like the introduction of visual treatments and the ability to create a content-aware mask. There are other features geared towards photographers like saving large file sizes for web, the ability to paste bitmap layers into Photoshop, and to log into Adobe Stock.

## **Photoshop 2021 (Version 22.4) With Product Key 64 Bits {{ Latest }} 2023**

Your symbol will be added when the template is officially released. By clicking the Shop Now button you'll be re-directed to our official pre launch site which will (hopefully) enable you to pre-order the template for 2 weeks. I built a template for you, the news, it's perfect, hasn't a flaw, sounds like a good one to me. All your creations will be the same as mine. You can use it for free, or steal it – it's your affair. Your image looks pretty good, you can probably get by with just that. A selection tool lets you isolate areas of your image that you want to change. This often gives you a more painterly look, often with soft edges that look fantastic. The Quick Selection tool is a great way to make it fast and easy to select objects in your photo. Once you've selected the object, you can crop it, affect the current layers, and add a new layer. It's simple to create large batches of similar images in Photoshop. The easiest way to do this is the same way you'd copy-and-paste a bitmap. You can use the Selection tool or the marquee tool to select the object you want to copy and then copy it. Now you can add items to the Timeline and add your own transitions. There are many great transitions you can use. Some of the more common are dissolve, wipe, freeze, zoom, move, and so on. You can create your own transitions, or use those that are baked into Photoshop. We've also included in the template an additional transition called "Fade". This is a great way to add a fade (or dissolve) effect to your image, without losing any of it's strength. e3d0a04c9c

## **Photoshop 2021 (Version 22.4) Download free Free Registration Code For Mac and Windows x32/64 2022**

The latest Adobe software updates, released last month, have brought a number of powerful features to Photoshop. The new Scene Eraser tool allows users to select parts of an image that they'd like to correct or erase -- the tool detects the edges of the selected regions so it knows which areas to actually remove. Adobe Photoshop Lightroom is a free photo editing app that allows users to organize and edit photos on a massive scale. Its new update includes additional sharing options as well as new customizable tools such as a flexible noise filter. The update also includes new features for app compatibility and a file browser. Mac users will welcome the release of the latest update of the popular photo and video editing software, Adobe Photoshop. The update includes new editing tools, including ones that let users to separate a scene within a photo into the colors and individual elements they'll need to create their own composite. Some of the new updates announced today include new features within the Edit mode, including the ability to quickly crop, rotate and slide objects without deselecting. These functions are made possible due to the new addition of GPU-based image wrapping that makes horizontal and vertical image resizing faster; this in turn helps to increase image resolutions in a much more efficient manner. The same applies to the Feature layer, which provides faster support for layer masks, accessing additional layer styles, automatic correction for seam-line detection, and the ability to merge multiple layers into one. There are also many new enhancements to selection and masking. Those include the ability to copy and paste selections between images, drag marquee selection, and a support for the new feature layers on masks.

oil painting free download photoshop overlay download photoshop online download photoshop open sans font download photoshop download japanese font photoshop download jas photoshop download java photoshop download jenis huruf untuk photoshop download jpeg cleanup for photoshop download just photoshop

With a decade of experience and a huge community of passionate users, the tools in Photoshop have delivered innovative ways of helping you create memorable imagery. The latest release of Photoshop brings power and inspiration to our arsenal of creative tools, and we are immensely proud of the evolution of Photoshop over the past 10 years. Get ready to be amazed at what's new in Photoshop and the world of creative content creation. Quickly become the best shot ever created. With the release of Photoshop for iPhone 7/Plus and iPad Pro 10.5-inch, you can get the three best cameras on your iPhone, plus capture amazing shots with the lens on your iPhone. Working in real-time, photographers with shooting style 16, 20, and 24 megapixels can create creative images using Camera and Av profiles. Enhance your iPhone photography with a variety of tools available on the Apple iOS device. Explore the new advancements and try it out for yourself. With a lifetime licence, you can edit, enhance and create images to your heart's content. Photoshop 2016 also enables you to work more intuitively with your creative cloud storage. Creative Cloud also helps you to collaborate with your team faster and more easily by making content-aware changes in your files such as correcting red eye or automatically removing unwanted people from your photos. Explore new ways of envisioning and displaying your images and ideas with a variety of creative tools and effects. Design a website or create a new style - the possibilities are endless. Best of all, Photoshop makes it easy to navigate and operate Photoshop and Elements with a simple touch interface.Finally get inspired as showcased in the Action Collection packs and learn more about the latest version of Photoshop, all on your mobile device.

As of 2023, the Adobe Photoshop Elements app will be discontinued. But you can still use or learn the power of Photoshop on the web. Adobe has also created a new subscription-free photo editing service called Adobe Photoshop Lightroom Classic CC. It's free and lets you apply professionallevel retouching to your photos, plus share them on social media. If you're a Lightroom Classic CC subscriber, you can transfer your images to Elements via Lightroom. If you'd like to learn more about Lightroom Classic CC, its benefits, and how to transfer your work from that app, check out this tutorial: Tutorial: How to switch between Lightroom

Classic CC and Photoshop Elements. Adobe Photoshop has long been the go-to software for digital artists. It's the industry standard for retouching photos, painting artwork, and creating logos. And it's the number one choice of professionals around the world. Adobe Photoshop is a professional photo editor that allows you to work faster and more efficiently than ever. It also makes creating and editing complex digital images much simpler than ever. There is a vast set of tools in Photoshop that you haven't used. However, these tools can be extremely useful to you while designing images. Following are some of the tools that you can find in Adobe Photoshop: Adobe Photoshop is the world's most popular and best-selling professional digital image editing and graphics design software, which can be used to edit and compose raster image files. Adobe Photoshop is used to remove elements from an image, add elements, put images together, and composite raster images using layers and selections. It has a unique, easy-to-use interface that is easy and intuitive for beginners and experts alike.

- <https://zeno.fm/radio/honestech-vhs-to-dvd-4-0-serial-keygen>
- <https://zeno.fm/radio/crackativadorpermanentewindows8>
- <https://zeno.fm/radio/sinutrain-sinumerik-operate-4-4-cracked>

[https://zeno.fm/radio/easeus-data-recovery-13-0-crack-license-code-free-download-2020-latest-versio](https://zeno.fm/radio/easeus-data-recovery-13-0-crack-license-code-free-download-2020-latest-version) [n](https://zeno.fm/radio/easeus-data-recovery-13-0-crack-license-code-free-download-2020-latest-version)

- <https://zeno.fm/radio/xforce-keygen-3ds-max-2011-32-bit>
- <https://zeno.fm/radio/restore-image-for-acer-w510>
- <https://zeno.fm/radio/osu-autoplay-bot-download>
- <https://zeno.fm/radio/big-fish-games-universal-crack-deutsch>
- <https://zeno.fm/radio/teamspeak-3-server-admin-hack>

<https://zeno.fm/radio/solid-plant-3d-torrent-download>

<https://zeno.fm/radio/stratum-2-font-megaupload>

<https://zeno.fm/radio/adobe-sans-mm-font>

Photoshop are a type of still photo editor that also includes an online photo editor. If you're looking for a variety of different apps to edit images, you'll want to choose one of the following ones. • Photoshop Elements: It is an image editing software that comes with the camera. It is used for processing pictures and editing the images. It is used for correcting color and sharpness and also for removing the blemishes, applying a mood to the photo, and removing the eye-popping colors.

<https://zeno.fm/radio/descargar-semiologia-medica-de-cediel-pdf>

Photoshop has continued to evolve and grow to fit the needs of photographers, artists, and other designers. The most recent software upgrade (CS) is the result of years of development. It is like a team of professionals who are driven by a vision of how things should be. In the past, a new version of Photoshop required you to save and close a file before you could edit it. Now you can save a file open in the editor, and Elements will automatically refocus on the image so you can edit. Saving your file usually creates a new file name, and saves your work to a folder in your folder structure. Photoshop saves a file name and folder path, and you can move and save a file in the same manner. There is a major requirement for the software that is one of the top 10 most used software in the world. However, the minimum development requirements for Photoshop also made it difficult to create applications for the public. Despite that, there are many applications that are built for the software and these applications will be discussed below.

<https://bdmentors.org/2023/01/02/presets-for-photoshop-2020-free-download-work/>

[http://schnappy.eu/wp-content/uploads/2023/01/Photoshop-Cs6-Free-Download-2020-EXCLUSIVE.pd](http://schnappy.eu/wp-content/uploads/2023/01/Photoshop-Cs6-Free-Download-2020-EXCLUSIVE.pdf) [f](http://schnappy.eu/wp-content/uploads/2023/01/Photoshop-Cs6-Free-Download-2020-EXCLUSIVE.pdf)

[https://bizzway.in/wp-content/uploads/2023/01/Download-free-Adobe-Photoshop-Serial-Number-Full-](https://bizzway.in/wp-content/uploads/2023/01/Download-free-Adobe-Photoshop-Serial-Number-Full-Torrent-With-Licence-Key-PCWindows-lifet.pdf)[Torrent-With-Licence-Key-PCWindows-lifet.pdf](https://bizzway.in/wp-content/uploads/2023/01/Download-free-Adobe-Photoshop-Serial-Number-Full-Torrent-With-Licence-Key-PCWindows-lifet.pdf)

<https://cefcredit.com/topaz-labs-plugin-for-photoshop-cs6-free-download-work/>

[https://therapeuticroot.com/2023/01/02/photoshop-2022-version-23-0-download-with-activation-code-](https://therapeuticroot.com/2023/01/02/photoshop-2022-version-23-0-download-with-activation-code-3264bit-2022/)[3264bit-2022/](https://therapeuticroot.com/2023/01/02/photoshop-2022-version-23-0-download-with-activation-code-3264bit-2022/)

<https://thelacypost.com/adobe-photoshop-cs-8-me-download-top/>

<https://www.barbiericonsulting.it/wp-content/uploads/2023/01/nekben.pdf>

<http://plancosmico.com/?p=2541>

[https://teenmemorywall.com/adobe-photoshop-express-download-product-key-full-licence-key-win-ma](https://teenmemorywall.com/adobe-photoshop-express-download-product-key-full-licence-key-win-mac-2022/) [c-2022/](https://teenmemorywall.com/adobe-photoshop-express-download-product-key-full-licence-key-win-mac-2022/)

[https://thecryptobee.com/adobe-photoshop-2022-version-23-1-keygen-full-version-activation-code-x6](https://thecryptobee.com/adobe-photoshop-2022-version-23-1-keygen-full-version-activation-code-x64-2023/) [4-2023/](https://thecryptobee.com/adobe-photoshop-2022-version-23-1-keygen-full-version-activation-code-x64-2023/)

[https://sc-designgroup.com/wp-content/uploads/2023/01/Urban-Sketch-Aquarelle-Photoshop-Plugin-F](https://sc-designgroup.com/wp-content/uploads/2023/01/Urban-Sketch-Aquarelle-Photoshop-Plugin-Free-Download-NEW.pdf) [ree-Download-NEW.pdf](https://sc-designgroup.com/wp-content/uploads/2023/01/Urban-Sketch-Aquarelle-Photoshop-Plugin-Free-Download-NEW.pdf)

<https://someuae.com/wp-content/uploads/2023/01/cultad.pdf>

<https://ebookngo.com/wp-content/uploads/2023/01/Photoshop-8-Download-For-Pc-LINK.pdf>

[https://clickasma.ir/adobe-photoshop-2021-version-22-1-0-activation-code-with-keygen-with-license-c](https://clickasma.ir/adobe-photoshop-2021-version-22-1-0-activation-code-with-keygen-with-license-code-2023/) [ode-2023/](https://clickasma.ir/adobe-photoshop-2021-version-22-1-0-activation-code-with-keygen-with-license-code-2023/)

<https://acid-reflux-blog.com/free-download-photoshop-cs6-for-windows-8-full-version-new.html> <https://bonnethotelsurabaya.com/promosi/how-to-download-adobe-photoshop-free-in-laptop-patched> <https://nikarad.co/wp-content/uploads/2023/01/nasdata-1.pdf>

[https://trendmicroinstall.com/2023/01/02/adobe-photoshop-2021-version-22-4-1-download-free-regist](https://trendmicroinstall.com/2023/01/02/adobe-photoshop-2021-version-22-4-1-download-free-registration-code-activation-2022/) [ration-code-activation-2022/](https://trendmicroinstall.com/2023/01/02/adobe-photoshop-2021-version-22-4-1-download-free-registration-code-activation-2022/)

[http://rootwordsmusic.com/2023/01/02/photoshop-2022-full-version-with-serial-key-for-pc-64-bits-202](http://rootwordsmusic.com/2023/01/02/photoshop-2022-full-version-with-serial-key-for-pc-64-bits-2022/) [2/](http://rootwordsmusic.com/2023/01/02/photoshop-2022-full-version-with-serial-key-for-pc-64-bits-2022/)

<http://thisaddiction.org/how-to-download-adobe-photoshop-in-windows-8-exclusive/>

[https://dincampinginfo.dk/wp-content/uploads/2023/01/Download-Adobe-Photoshop-2021-Version-22](https://dincampinginfo.dk/wp-content/uploads/2023/01/Download-Adobe-Photoshop-2021-Version-223-Torrent-Activation-Code-With-Key-Windows-1011-N.pdf) [3-Torrent-Activation-Code-With-Key-Windows-1011-N.pdf](https://dincampinginfo.dk/wp-content/uploads/2023/01/Download-Adobe-Photoshop-2021-Version-223-Torrent-Activation-Code-With-Key-Windows-1011-N.pdf)

[http://aakasharjuna.com/adobe-photoshop-2021-version-22-2-download-free-activator-x3264-new-202](http://aakasharjuna.com/adobe-photoshop-2021-version-22-2-download-free-activator-x3264-new-2023/) [3/](http://aakasharjuna.com/adobe-photoshop-2021-version-22-2-download-free-activator-x3264-new-2023/)

[https://elevatedhairconcepts.com/wp-content/uploads/2023/01/Download-Photoshop-Android-FREE.p](https://elevatedhairconcepts.com/wp-content/uploads/2023/01/Download-Photoshop-Android-FREE.pdf) [df](https://elevatedhairconcepts.com/wp-content/uploads/2023/01/Download-Photoshop-Android-FREE.pdf)

<https://generalskills.org/%fr%>

<https://www.ristorantilatinoamericani.it/wp-content/uploads/2023/01/reyroar.pdf> <http://bknews24.com/download-adobe-photoshop-6-0-full-version-upd/>

<https://blu-realestate.com/?p=198646>

[https://www.dpfremovalnottingham.com/2023/01/02/adobe-photoshop-2021-version-22-1-0-download](https://www.dpfremovalnottingham.com/2023/01/02/adobe-photoshop-2021-version-22-1-0-download-licence-key-crack-2022/) [-licence-key-crack-2022/](https://www.dpfremovalnottingham.com/2023/01/02/adobe-photoshop-2021-version-22-1-0-download-licence-key-crack-2022/)

[https://indoretalk.com/wp-content/uploads/2023/01/Adobe\\_Photoshop\\_2022\\_Version\\_231.pdf](https://indoretalk.com/wp-content/uploads/2023/01/Adobe_Photoshop_2022_Version_231.pdf) <http://wohnzimmer-kassel-magazin.de/wp-content/uploads/jarrmyl.pdf>

[https://puntorojoec.com/wp-content/uploads/2023/01/Photoshop\\_Ps2\\_Download\\_INSTALL.pdf](https://puntorojoec.com/wp-content/uploads/2023/01/Photoshop_Ps2_Download_INSTALL.pdf) <https://www.careemergencytoolkit.org/wp-content/uploads/2023/01/gertbre.pdf>

[http://climabuild.com/photoshop-cs5-download-patch-with-serial-key-full-version-for-mac-and-window](http://climabuild.com/photoshop-cs5-download-patch-with-serial-key-full-version-for-mac-and-windows-final-version-2022/) [s-final-version-2022/](http://climabuild.com/photoshop-cs5-download-patch-with-serial-key-full-version-for-mac-and-windows-final-version-2022/)

[https://vitraya.io/wp-content/uploads/2023/01/Download-Free-Watercolour-Photoshop-Brushes-WOR](https://vitraya.io/wp-content/uploads/2023/01/Download-Free-Watercolour-Photoshop-Brushes-WORK.pdf) [K.pdf](https://vitraya.io/wp-content/uploads/2023/01/Download-Free-Watercolour-Photoshop-Brushes-WORK.pdf)

<http://theartdistrictdirectory.org/wp-content/uploads/2023/01/burftas.pdf>

<https://xtc-hair.com/adobe-photoshop-cc-2019-version-20-license-key-x64-hot-2023/>

<https://swisshtechnologies.com/adobe-photoshop-cs2-setup-download-link/>

<https://hassadlifes.com/photoshop-cc-download-license-key-full-for-mac-and-windows-2022/> <https://provibelife.com/wp-content/uploads/2023/01/Adobe-Photoshop-Crack-For-Windows-2022.pdf> <https://italiacomprovendo.com/wp-content/uploads/warpre.pdf>

Photoshop is a powerful program, but it can be overwhelming to a beginner, especially when it comes to the key commands. With that in mind, I've created a quick video tutorial on using Photoshop CC to remove the background of a photo, crop a photo, lighten or darken the photo, and add a border to a photo. The video tutorial only covers the basics of basic functions, but if you have a few minutes, it will teach you how to remove the background of a photo, crop a photo, lighten or darken the photo, and add a border to a photo. A good way to learn about how to best utilize the Adobe Photoshop features is to try out the tutorial videos on Envato Tuts+. You can also learn how to create a sketch Photoshop effect, change eye color in Photoshop, remove a person from a photo, and more. Pixar's animated movie "Inside Out" will take you on its emotional journey to the center of your own being when it hits theaters next June. Unlike anything else in the movie industry, this flick is made up entirely of digital environments that and live interactive characters that have been placed on the screen with all the realistic movement, somersaults, and jumpy cut-scenes you can expect from a Pixar movie. However, the

greatest challenge brought on by this production was the synchronization of real-time motion with all of the scenery and characters to create the most realistic experience possible in the context of a film -- without a loss in quality that most photo-editing software can't match.